**Download Photoshop 3d Plugin**

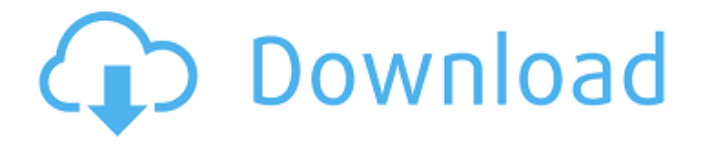

# **Download Photoshop 3d Plugin With Product Key PC/Windows**

Photoshop Tips If you do a search on Google for Photoshop tips, many helpful articles will be presented. These articles use the same tips you've seen in this book. \* [www.kevinshefner.com/wpcontent/uploads/2010/06/photoshop-tips.pdf](

# **Download Photoshop 3d Plugin Crack PC/Windows 2022**

Photoshop CS5 vs Photoshop Elements 8 UPDATED with newer versions of Photoshop and Photoshop Elements Most computer users are familiar with Photoshop Elements and Photoshop. So when it comes to features and user interface, Photoshop Elements is one of the most popular alternatives to Photoshop. Here's a comparison of the two: When you purchase a copy of Photoshop Elements 8 or a future version, you also get a copy of Photoshop for free for a year (but only when you purchased it from the Adobe App Store; see "Purchasing Photoshop"). You can upgrade from Photoshop Elements to the full version (now called Photoshop) through the Adobe App Store. Learn more about Photoshop Elements and Photoshop Features Here's a comparison of the two: When you purchase a copy of Photoshop Elements 8 or a future version, you also get a copy of Photoshop for free for a year (but only when you purchased it from the Adobe App Store; see "Purchasing Photoshop"). You can upgrade from Photoshop Elements to the full version (now

called Photoshop) through the Adobe App Store. Learn more about Photoshop Elements and Photoshop Features Adobe Photoshop and Photoshop Elements: The Many Differences Photoshop Elements is a very basic version of Photoshop, with fewer features. It lets you crop and rotate images, add text, do some basic color adjustments, and much more. But there is very little in terms of the professional version: so if you are looking for the best-in-class feature set, Photoshop Elements is not a good alternative. On the other hand, Photoshop Elements is far cheaper than Photoshop so there's definitely a place for it among enthusiasts and hobbyists who just want to edit a few photos. In this article, I take a look at some of the differences between Photoshop and Photoshop Elements, and some of Photoshop Elements' strongest points. Create photo collages with Photo Collage Elements. If you're looking to make a collage and you don't want to go to the trouble of importing your photos, then Photo Collage Elements is perfect. It offers a lot of options so that you can create just the right effect. The program's interface is easy to use, whether you're a novice or an expert. Design your own invitations with InvitePrint! Whether you need to design a wedding invitation or an invitation for a party, InvitePrint is a program you can trust. With great features, such as layers, 05a79cecff

### **Download Photoshop 3d Plugin Crack+**

The Gradient tool also allows you to change the color of objects. The Pen tool allows you to trace or draw lines on an image, creating outlines. It is used to draw shaded areas and to create rounded corners in objects. The Spot Healing Brush is a tool that allows you to retouch images. It can be used to remove blemishes, improve color, and even create art. The Text tool allows you to edit text on an image or type text on a new layer. The Liquify tool allows you to rotate, scale, or distort an image. The Magic Wand tool allows you to select an area of an image that you want to change. The Type tool allows you to create text. The Eraser allows you to remove pixels. The Photoshop PSD Format is a file format that is designed to work with Photoshop. A Photoshop PSD file contains layers and layers of layers. You can edit text and create all sorts of image effects. This chapter discusses the following Photoshop features: This chapter discusses the following Photoshop features: See also: Chapter 2 provides an overview of the various tools that are available in Photoshop. Chapter 4 shows you how to open, save, modify, and close files. Reference Page: PSD Files: This part of the book covers topics such as: Page 1: (Page 1 of 1) This part of the book covers topics such as: See also: Chapter 2 Chapter 3 View a text version of this page Contents Chapter 2: Navigating the Scene The illustration on the left shows what appears on the Photoshop workspace when you first open a file. The tools and menus that appear on the canvas are called the primary interface. You can also move objects around by using the tools that are located in the palettes. The palettes are also called tool palettes. For example, if you select the Gradient tool, a tool palette will appear, and you can choose which of the available gradients to use. The toolbar has two selection modes: the Normal mode is where you can make a selection with the mouse, and the Magic Wand mode is where you can select an area of an image using the spot Healing brush. You can also use the Quick Selection tool to select multiple objects in an image. This is especially useful if you want to copy a selection

#### **What's New In?**

Dissonance Dissonance may refer to: Music Dissonance (music), a concept in music theory (music analysis) Beat Disruptive Dissonance (album), by Paris Dissonance (Ariel Pink song) Dissonance (Devin Townsend Project song) Dissonance (Bobby Hutcherson album), or the title song Dissonance, an album by Amiina "Dissonance", a song by Gym Class Heroes from The Way Life Goes "Dissonance", a song by Dance Dance Revolution X3 "Dissonance", a song by Terror from

Vertigo "Dissonance" (David Wise song) "Dissonance", a song by The Living End from Crocodiles "Dissonance", a song by The Proclaimers from Sunshine On Leith "Dissonance", a song by Shaque from Rag "Dissonance", a song by Sharon Corr "Dissonance", a song by Therion from The Dark Roots of Earth Literature "Dissonance" (short story), by Russel Hoban "Dissonance" (journal), a literary journal published by 3 Square Bear "Dissonance", a novel by David E. M. Winspear Other uses Dissonance (video game), a 2009 game on Xbox Live Arcade Dissonance (professional wrestling), an in-ring term in professional wrestling Dissonance (social psychology), a conflict between behaviors that at first seem contradictory Dissonance (sociology), the effect of culture on individual behavior Dissonance (visual art), visual art that does not conform with the norms, categories and stylistic expectations of a given society or culture Dissonance, the degree to which some quantities (such as expectations) are out of harmony See also Dissonant (disambiguation) Dissonant, a sculpture by Frederick HartQ: Is "doggy " a correct English expression to indicate a relationship between people? The phrase, "doggy in the manger" was used for an informal, sibling relationship between young, poorly educated siblings. I came across it on a T-shirt in a small market in Fiji (off the coast of New Guinea). Is this a correct use of "doggy" or is it simply used for relationship but

### **System Requirements:**

Minimum: OS: Windows XP Service Pack 2 Processor: Pentium 4 2.8 GHz Memory: 2 GB RAM Video: 1024x768 DirectX: 9.0c Sound: DirectX compatible sound card Storage: 2 GB available hard drive space Keyboard: Microsoft Natural Ergonomic Keyboard 4000 Mouse: Microsoft Natural Ergonomic 4000 Additional Notes: For best performance, we recommend that you download the game to a USB stick and install on

Related links:

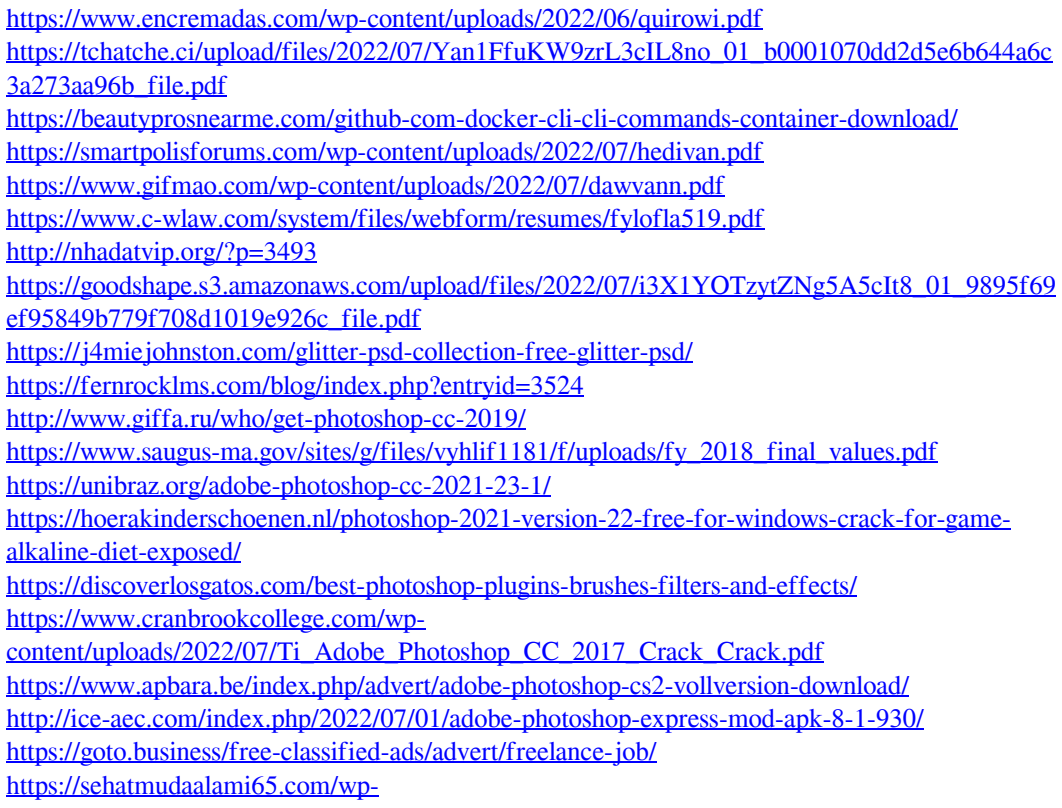

[content/uploads/2022/07/size\\_of\\_adobe\\_photoshop\\_download.pdf](https://sehatmudaalami65.com/wp-content/uploads/2022/07/size_of_adobe_photoshop_download.pdf)